УДК 528.856:630\*5 DOI: 10.37482/0536-1036-2022-1-88-97

# **ИЗМЕНЕНИЕ ЛЕСНЫХ МАССИВОВ СЕВЕРО-ВОСТОЧНоГО РЕГИОНА АЗЕРБАЙДЖАНА ПО КОСМИЧЕСКИМ СНИМКАМ**

*В.М. Мамедалиева, канд. геогр. наук; ResearcherID: [AAC-5454-2021,](https://publons.com/researcher/AAC-5454-2021/) ORCID: <https://orcid.org/0000-0002-8775-8564>*

Институт экологии Национального аэрокосмического агентства, ул. С.С. Ахундова, д. 1, г. Баку, Азербайджанская Республика, AZ1115; e-mail: [valide.mamedaliyeva@mail](mailto:valide.mamedaliyeva@mail.ru).ru

**Оригинальная статья** */ Поступила в редакцию 16.03.20 / Принята к печати 29.06.20*

*Аннотация.* Одними из наиболее ценных природных ресурсов любой страны являются ее лесные ресурсы. Их нужно беречь. Необходимость охраны лесов существует и в Азербайджане, где на каждого жителя приходится меньше леса, чем в соседних странах. Применение современных методов получения и обработки данных, а также технологий географических информационных систем позволяет свести исследования в этой области к набору стандартных процедур. На примере северо-восточного региона Азербайджана описан процесс обработки спутниковых снимков, имеющихся в открытом доступе, для составления карт лесного покрова за несколько разных лет. Изучены космические снимки со спутников Landsat, полученные во время летних сезонов за различные годы в период с 1987 по 2018 г. Снимки охватывали территорию 5 соседних районов, находящихся на северо-востоке Азербайджана. Предварительная обработка материала включала радиометрическую калибровку и атмосферную коррекцию и была проведена с помощью программного пакета ENVI и модуля FLAASH. Показан процесс окончательной обработки снимков в программе ArcGIS с целью определения площадей, занимаемых лесными массивами в разные годы. Анализ основывался на расчете вегетационного индекса NDVI для всех рассматриваемых изображений. Затем на них выделены участки, имеющие высокие значения NDVI, произведена векторизация, и найдены площади полученных полигонов. Таким образом, для каждого года создан отдельный тематический слой, отражающий площадь лесного покрова в этом году, т. е. всего 3 слоя. Полученные данные сведены в таблицу, по которой построена диаграмма, показывающая динамику изменений площади леса в регионе. Они также стали основой для тематической электронной карты исчезновения лесов. Охарактеризовано продолжение этого процесса.

*Для цитирования:* Мамедалиева В.М. Изменение лесных массивов северо-восточного региона Азербайджана по космическим снимкам // Изв. вузов. Лесн. журн. 2022. № 1. С. 88–97. DOI: 10.37482/0536-1036-2022-1-88-97

*Ключевые слова:* спутниковые снимки, радиометрическая калибровка, атмосферная коррекция, нормализованный разностный индекс растительности, лесной покров, исчезновение леса.

## **CHANGES IN FORESTED AREAS OF THE NORTH-EASTERN REGION OF AZERBAIJAN REVEALED BY SATELLITE IMAGES**

*Valida M. Mamedaliyeva, Candidate of Geography; ResearcherID: [AAC-5454-2021](https://publons.com/researcher/AAC-5454-2021/), ORCID: <https://orcid.org/0000-0002-8775-8564>*

Institute of Ecology of the Azerbaijan National Aerospace Agency, ul. S.S. Akhundova, 1, Baku, AZ1115, Republic of Azerbaijan; e-mail: valide.memmedeliyeva@mail.ru

Данная статья опубликована в режиме открытого доступа и распространяется на условиях лицензии Creative Commons «Attribution» («Атрибуция») 4.0 Всемирная (CC BY 4.0) • Автор заявляет об отсутствии конфликта интересов

### **Original article** */ Received on March 16, 2020 / Accepted on June 29, 2020*

*Abstract.* Among the most valuable natural resources of any country are its forest reserves. They need to be preserved. The need for forest protection also exists in Azerbaijan, where there is less forest per inhabitant than in neighboring countries. The use of modern data acquisition and processing methods as well as geographical information system technologies has reduced research in this area to a set of standard procedures. The article describes the stages of processing satellite images available in the public domain, using the case study of the north-eastern region of Azerbaijan, in order to compile forest cover maps over a number of different years. The Landsat images obtained during the summer seasons in different years from 1987 to 2018 are studied. The images covered the territory of 5 neighboring districts in the north-east of Azerbaijan. Preliminary processing of the images included radiometric calibration and atmospheric correction and was carried out using the ENVI software and the FLAASH module. The article also shows the final processing of images using the ArcGIS program in order to determine the areas covered by forests in different years. The analysis was based on the calculation of the Normalized Difference Vegetation Index (NDVI). The index was calculated for all considered satellite images. Then sections of images with high NDVI values were highlighted, vectorized, and the areas of the resulting polygons were found. Thus, a separate thematic layer is created for each year, showing the area of forest cover that year, i.e. 3 layers in total. The data obtained were summarized in a table, from which a diagram showing the dynamics of the forest area in the region was created. The data also became the basis for a thematic electronic map of forest loss. The continuation of this process has been described.

*For citation:* Mamedaliyeva V.M. Changes in Forested Areas of the North-Eastern Region of Azerbaijan Revealed by Satellite Images. *Lesnoy Zhurnal* [Russian Forestry Journal], 2022, no. 1, pp. 88–97. DOI: 10.37482/0536-1036-2022-1-88-97

*Keywords:* satellite images, radiometric calibration, atmospheric correction, normalized difference vegetation index, forest cover, forest loss.

## *Введение*

Леса – один из наиболее ценных природных ресурсов Азербайджана. Они включают в себя почву, воду, древесную и кустарниковую растительность, зоофауну, деревья, кусты, растительность, дикую природу и микроорганизмы, которые взаимно влияют друг на друга в процессе развития. В XVIII–XIX вв. 30–35 % современной территории Азербайджана было покрыто лесами, в настоящее время – только 11 % (989,4 тыс. га), что является весьма низким показателем по сравнению, например, с Российской Федерацией, где лес занимает 44 % площади страны.

Уничтожение лесов, поглощающих углекислый газ из атмосферы, приводит к росту выбросов парниковых газов. Глобальное загрязнение окружающей среды уже стало причиной снижения иммунитета и ухудшения здоровья людей, появления новых болезней [1].

Ситуация, сложившаяся в лесном хозяйстве, требует применения новейших методов управления и контроля. В числе этих методов есть компьютерные и информационные технологии. Несомненно, одна из главных составляющих современной системы управления лесным хозяйством – это электронная карта лесного покрова, указывающая местоположение всех субъектов, относящихся к данной тематике. Также чрезвычайно важно иметь возможность моделирования

This is an open access article distributed under the terms of the Creative Commons Attribution 4.0 International (CC BY 4.0) license • The author declares that there is no conflict of interest

состояния леса, чтобы на основе сделанных прогнозов планировать мероприятия по охране и оздоровлению лесов [16]. Таким образом, поиск новых инструментов для работы в данном направлении, в т. ч. программного обеспечения, актуален.

Картографирование является важным аспектом изучения растительного покрова, эффективным методом его пространственной инвентаризации, оценки динамики и биоразнообразия. Составление или обновление карт растительности – одна из задач, эффективно решаемых в настоящее время с помощью съемки из космоса на основе ГИС [3, 11].

Цель – определение площади лесного участка на изучаемой территории в разные периоды времени и оценка изменений лесного ландшафта. Территория площадью 6850 км² расположена на северо-востоке Азербайджанской Республики и охватывает Кусарский, Губинский, Хачмазский, Шабранский и Сиазаньский районы (рис. 1).

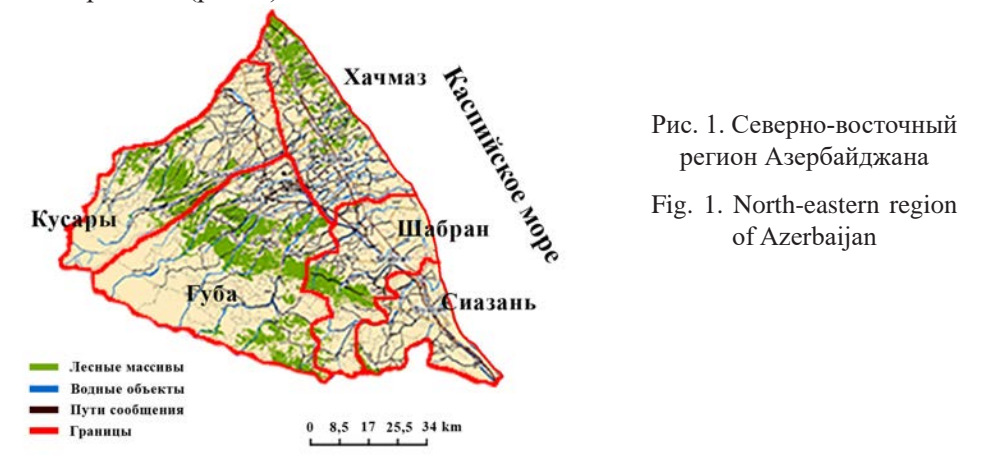

*Объекты и методы исследования*

Для решения задачи использовались данные дистанционного зондирования 1987, 2000 и 2018 гг. со спутников Landsat 5 и Landsat 8. Данные были получены с помощью сайта Геологической службы США Earth Explorer [13]. Названия файлов и даты съемки следующие: LT05\_L1TP\_167031\_19870829\_201 70211\_01\_T1 – снимок 29-го августа 1987 г.; LT05\_L1TP\_167031\_20000731\_2016 1214\_01\_T1 – снимок 31-го июля 2000 г.; LC08\_L1TP\_167031\_20180701\_20180 716 01  $T1$  – снимок 1-го июля 2018 г. Сами изображения приведены на рис. 2.

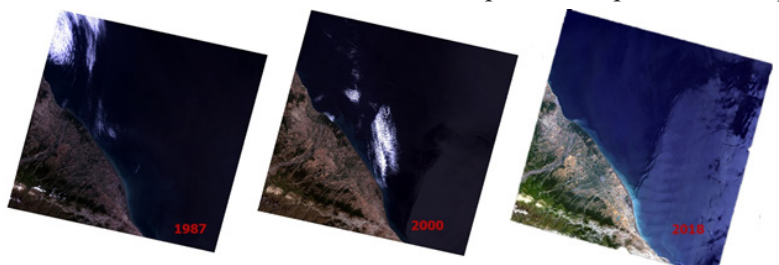

Рис. 2. Снимки региона, полученные со спутников Landsat в 1987, 2000 и 2018 гг. (слева направо)

Fig. 2. Landsat images of the considered region obtained in 1987, 2000 and 2018 (from left to right)

*Предварительная обработка данных.* Снимки, в том виде, в каком они представлены на сайте https://earthexplorer.usgs.gov/, уже прошли несколько этапов обработки, в частности геометрической: учтена кривизна поверхности Земли и особенности рельефа территории, применено масштабирование в пределах возможных значений регистрируемых величин и т. п. После этих коррекций можно изучать текстуру снимков, рассчитывать параметры взаимного расположения объектов, а также их форму. Другими словами, снимки готовы к визуальному дешифрированию. Однако для расчета спектральных характеристик, которые требуются, например, для определения вегетационных индексов, материалы еще не готовы. Это обусловлено тем, что значения, содержащиеся в файлах каналов многозонального изображения, представляют собой безразмерную величину, пропорциональную интенсивности излучения, достигающего сенсора Landsat. Таким образом, в файле находятся только так называемые сырые значения DN (Digital Numbers – числовые значения) [6, 18, 20]. Чтобы иметь возможность сравнивать данные различных съемок, необходимо провести коррекцию искажений, возникающих из-за параметров используемого сенсора, угла падения солнечных лучей, форм рельефа и влияния атмосферы. Поэтому предварительная обработка спутниковых данных включает также радиометрическую калибровку и атмосферную коррекцию [4, 7]. Этапы обработки изображений показаны на рис. 3.

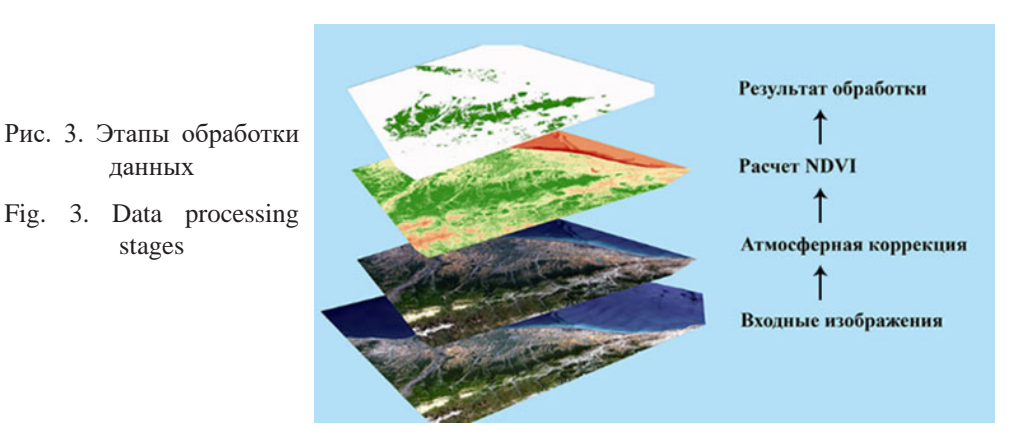

Для проведения радиометрической калибровки относительные единицы DN должны быть преобразованы в интенсивность излучения *R* от объектов, достигшего орбиты Landsat [19].

$$
R = M_R \mathbf{DN} + A_R,
$$

где *MR* и *AR* – специфичные для каждого спектрального канала калибровочные коэффициенты, которые приводятся в файле метаданных, находящемся в одном архиве с изображениями всех спектральных каналов.

Как радиометрическая, так и атмосферная коррекции были проведены с помощью программного обеспечения ENVI 5.3. Модуль радиометрической калибровки позволяет откалибровать пиксели изображения по излучению, отражающей способности или температуре. Он осуществляет пересчет значений DN в значения яркости на сенсоре *R* и сохраняет их в формате .bip или .bil. В этом виде данные готовы для проведения атмосферной коррекции посредством модуля FLAASH [14].

Солнечное излучение, отраженное от поверхности Земли, вследствие взаимодействия с атмосферой доходит до спутника в измененном виде. Цель применения атмосферной коррекции – определить первоначальную отражательную способность поверхности и восстановить физические параметры поверхности Земли, в т. ч. за счет устранения атмосферных воздействий – поверхностную отражательную способность [15].

В модуле FLAASH производятся следующие действия: по отражению в зонах 660 и 2100 нм оценивается содержание аэрозолей и газа; на основе различных моделей-шаблонов, учитывающих географическую широту, время года и тип местности, осуществляется очистка изображения.

Набор моделей, заложенных в FLAASH, обеспечивает атмосферную коррекцию изображений, полученных с любого мульти- и гиперспектрального датчика [2].

*Составление карт лесов.* Дальнейшая обработка данных проведена с помощью широко применяемой программы ArcGIS. Для определения районов, занятых густой растительностью, рассчитан нормализованный разностный индекс растительности NDVI (Normalized Difference Vegetation Index) – наиболее распространенный для решения задач, использующих количественные оценки растительного покрова, индекс [17]:

 $NDVI = (NIR - RED) / (NIR + RED),$ где NIR и RED – отражения соответственно в ближней инфракрасной и красной областях спектра.

Известно, что в красной области спектра (0,6–0,7 µм) лежит максимум поглощения солнечной радиации хлорофиллом высших сосудистых растений, а в инфракрасной области (0,7–1,0 µм) – максимум отражения клеточных структур листа [5]. Получается, чем больше отражение в инфракрасной области спектра и чем меньше в красной, тем более вероятно наличие густой растительности, т. е. лесного покрова, на территории, показанной в этой части изображения. Таким образом, отношение данных показателей позволяет отделять лесные зоны от прочих природных объектов. Использование нормализованного индекса увеличивает точность измерения и уменьшает влияние различий в освещенности снимка, облачности и потерь на распространение отраженного сигнала в атмосфере. В табл. 1 приведены индексы для различных классов объектов [12].

Таблица 1

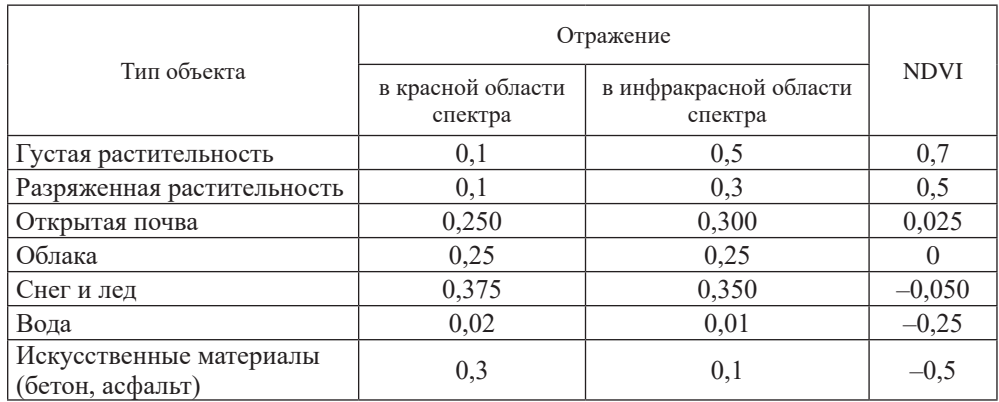

**Индекс NDVI для некоторых классов природных объектов**

### *Результаты исследования и их обсуждение*

На рис. 4 показано изображение, полученное на основе вычислений по приведенной выше формуле расчета вегетационного индекса NDVI. Изображение сгенерировано с помощью инструмента Band Arithmetic, входящего в состав модуля ArcGIS Image Analyst. Для растительности индекс NDVI принимает положительные значения, и чем больше зеленая фитомасса, тем они выше [10].

Fig. 4. An image obtained by NDVI calculation

Рис. 4. Изображение, полученное путем расчета индекса NDVI

 С помощью инструмента Сlassification все пиксели изображения разбиты на два диапазона: лесной массив и участки без лесного покрытия. К лесному массиву отнесены пиксели с яркостью выше 0,7. Итог реклассификации показан на рис. 5: зеленым цветом обозначены области лесного покрова по результатам анализа снимка 2018 г., белым – безлесные участки.

Рис. 5. Лесные и безлесные участки исследуемой территории

Fig. 5. Forested (shown in green) and bare (no color) sites of the studied area

Аналогично обработаны изображения 1987 и 2000 гг. Для составления карты исчезновения лесов на всех трех снимках пикселям участков без лесного покрытия было присвоено значение 100 %-й прозрачности, а сами изображения наложены друг на друга так, чтобы самое новое оказалось сверху, а самое старое – внизу. Результат показан на рис. 6: красный цвет – лесной покров по данным 1987 г., черный – по данным 2000 г., зеленый – по данным 2018 г.

17 25.5 34 km

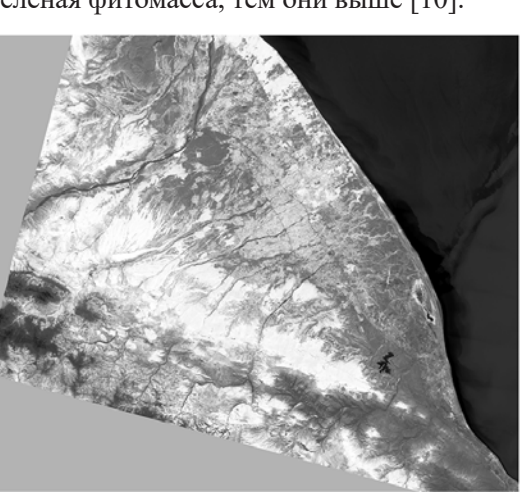

Таким образом, красный цвет говорит о том, что еще в 1987 г. на обозначенных им участках произрастал лес, черный – что леса были здесь еще в 2000 г. К 2018 г. осталось только отмеченное зеленым.

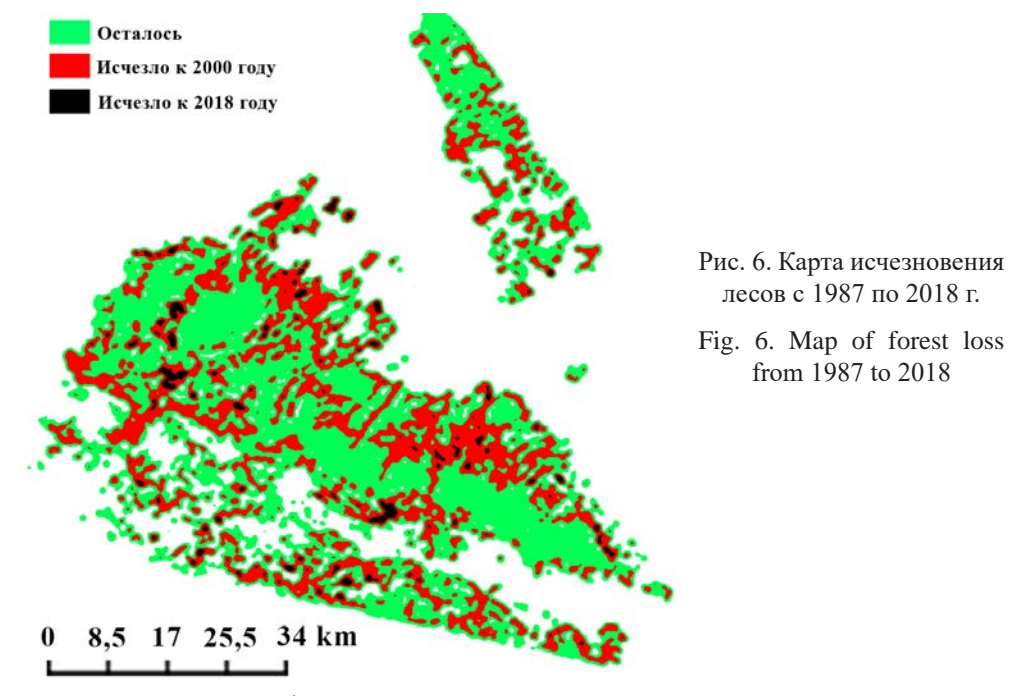

Для расчета цифровых показателей исчезновения лесов растровые изображения разных лет были конвертированы в векторный формат. Затем с помощью инструмента Statistics определены площади лесного покрова отдельных лет. Результаты вычислений показаны в табл. 2.

Таблица 2

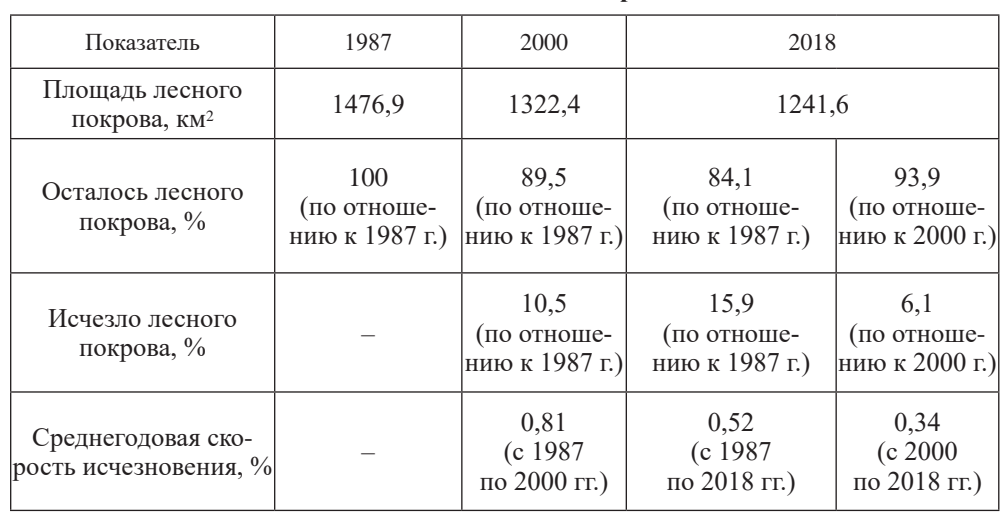

**Изменение площади лесного покрова по годам**

В посвященном Азербайджану докладе Продовольственной и сельскохозяйственной организации Объединенных Наций «Управление горными лесами и водоразделами» за 2010 г. приводятся 2 основные причины исчезновения лесов – незаконная вырубка и лесные пожары. Указывается, что объемы вырубки в год составляют от 30 до 50 тыс. м3. С точки зрения пожаров наиболее бедственными стали 2004 и 2007 гг., когда выгорало в среднем по 80 га леса, в отличие от обычных 20–30 га [9].

В том же докладе отмечается, что ежегодные лесовосстановительные работы проводятся на территории в среднем 10 тыс. га, что должно принести результаты в самое ближайшее время. Опыт искусственного лесовосстановления показал, что высадка лесных культур является действенным приемом повышения продуктивности лесов [8].

По данным табл. 2 построена диаграмма (рис. 7). Как видно из нее, за последние 30 лет территория, покрытая лесом, неуклонно сокращается. Однако скорость этого процесса снижается с 0,81 % в течение 13 лет с 1987 по 2000 гг. до 0,34 % в течение последних 18 лет. Это вселяет веру в то, что положительный эффект проводимых мероприятий по сохранению лесов будет заметен в ближайшее время и что очередная карта покажет уже не исчезновение лесного покрова, а, наоборот, приращение площади лесов.

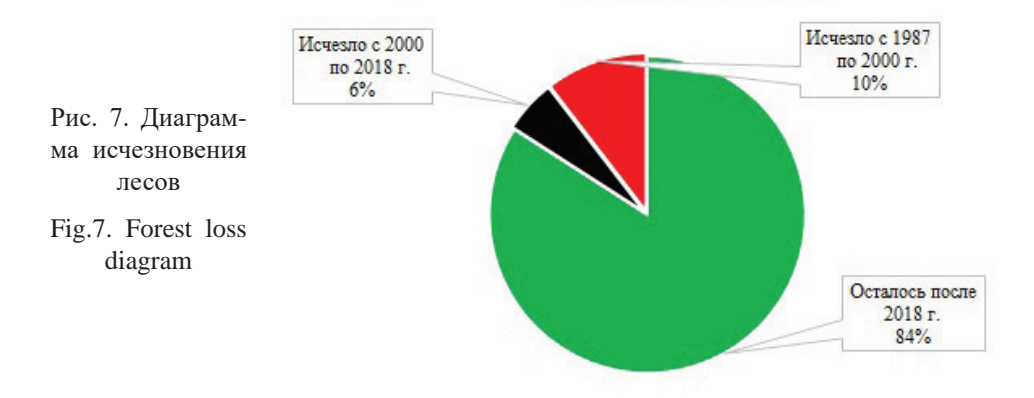

Ниже приведены табл. 3 и рис. 8 с данными об исчезновении лесов отдельно по районам, составляющим данный регион. Как видно из таблицы, наибольшая убыль за рассматриваемый период наблюдалась в северных районах – Губинском, Хачмазском и Кусарском. В более южных районах сокращение площади лесов приостановилось и есть тенденция к восстановлению леса.

Таблица 3

| Район   | Площадь лесного покрова, га |         |           | Исчезло с 1987 по 2018 г. |               |            |
|---------|-----------------------------|---------|-----------|---------------------------|---------------|------------|
|         | 1987 г.                     | 2000 г. | $2018$ г. | га                        | $%$ к 1987 г. | за год, га |
| Губа    | 660,1                       | 605,5   | 568,7     | 91,4                      | 13,8          | 2,96       |
| Хачмаз  | 185,6                       | 181,9   | 142,5     | 43,1                      | 23,2          | 1,40       |
| Кусары  | 460,6                       | 363,2   | 374,4     | 86,2                      | 18,7          | 2,80       |
| Шабран  | 159,2                       | 159,7   | 146,2     | 13,0                      | 8,2           | 0,42       |
| Сиазань | 11,4                        | 12,1    | 9,8       | 1,6                       | 14,0          | 0,05       |
| Bcezol  | 1476,9                      | 1322,4  | 1241,6    | 235,3                     | 15,9          | 7,63       |

**Изменение площади лесного покрова для районов**

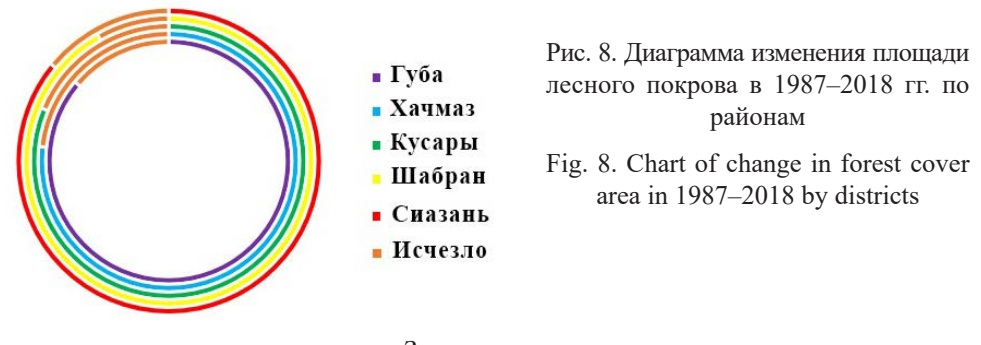

## *Заключение*

На основании обработки многоспектральных спутниковых снимков, полученных за несколько лет, и расчета вегетационных индексов выделены площади, занимаемые лесными массивами в северо-восточном регионе Азербайджана. Рассчитаны размеры территорий, покрытых лесом в различные годы. Построена электронная карта, тематические слои которой отражают найденные значения.

Определены скорости продолжающегося исчезновения лесов, взятые за различные интервалы времени. Убыль лесного массива составила 16 % за последние 30 лет. Однако показано, что в последние 18 лет процесс имеет тенденцию к замедлению. Динамика отражена в таблицах, на диаграммах и электронной карте. Показано изменение площади лесного покрова как для всего региона в целом, так и отдельно для входящих в него районов.

#### СПИСОК ЛИТЕРАТУРЫ / REFERENCES

1. *Баришполец В.А.* Анализ глобальных экологических проблем // Радиоэлектроника. Наносистемы. Информационные технологии. 2011. Т. 3, № 1. С. 79–96. Barishpolets V.A. The Analysis of Global Environmental Problems. *RENSIT*, 2011, vol. 3, no. 1, pp. 79–96.

2. *Болсуновский М.А., Черепанов А.С.* Атмосферная коррекция в ПО ENVI. Модуль FLAASH // Геопрофи. 2006. № 5. С. 22–24. Bolsunovskiy M.A., Cherepanov A.S. Atmospheric Correction Using ENVI Software. FLAASH Module. *Geoprofi*, 2006, no. 5, pp. 22–24.

3. *Данилова И.В., Рыжкова В.А., Корец М.А.* Алгоритм автоматизированного картографирования современного состояния и динамики лесов на основе ГИС // Вест. НГУ. Сер.: Информ. технологии. 2010. Т. 8, вып. 4. С. 15–24. Danilova I.V., Ryzhkova V.A., Korets M.A. A GIS-Aided Algorithm for Mapping the Current Forest State and Dynamics. *Vestnik NGU. Ser.: Informatsionnyye tekhnologii* [Vestnik NSU. Series: Information Technologies], 2010, vol. 8, iss. 4, pp. 15–24.

4. *Деркачева А.А., Тутубалина О.В.* Эффективность атмосферных коррекций гиперспектральных снимков Hyperion в регионах с развитым растительным покровом // Современные проблемы дистанционного зондирования Земли из космоса. 2014. Т. 11, № 4. С. 360–368. Derkacheva A.A., Tutubalina O.V. The Effectiveness of Atmospheric Correction for Hyperion Hyperspectral Images in Regions with Developed Vegetation Cover. *Sovremennye problemy distantsionnogo zondirovaniya Zemli iz kosmosa* [Current problems in remote sensing of the Earth from space], 2014, vol. 11, no. 4, pp. 360–368.

5. *Дубинин М.* NDVI *–* теория и практика // GIS-Lab. 2002. Режим доступа: [https://](https://gis-lab.info/qa/ndvi.html) [gis-lab.info/qa/](https://gis-lab.info/qa/ndvi.html)ndvi.html (дата обращения: 03.06.20). Dubinin M. NDVI – Theory and Practice. *GIS-Lab*. 2002.

6. *Казаков Э., Семёнов А., Волгушева Н.* Обработка и интерпретация данных Landsat 8 (OLI) средствами GRASS GIS 7 // GIS-Lab. 2015. Режим доступа: <https://gis-lab.info/qa/grass7-landsat8-processing.html> (дата обращения: 19.06.20). Kazakov E., Semenov A., Volgusheva N. Processing and Interpretation of Landsat 8 (OLI) Data by Means of GRASS GIS 7. *GIS-Lab*. 2015.

7. *Лурье И.К., Косиков А.Г.* Дистанционное зондирование и географические информационные системы. Ч. 1. Теория и практика цифровой обработки изображений. М.: Науч. мир, 2003. 166 с. Lur'ye I.K., Kosikov A.G. Remote Sensing and Geographical Information Systems. Part 1. *Theory and Practice of Digital Image Processing*. Moscow, Nauchnyy mir Publ., 2003. 166 p.

8. *Мерзленко М.Д.* Актуальные аспекты искусственного лесовосстановления // Изв. вузов. Лесн. журн. 2017. № 3. C. 22–30. Merzlenko M.D. Relevant Aspects of Artificial Reforestation. *Lesnoy Zhurnal* [Russian Forestry Journal], 2017, no. 3, pp. 22–30. DOI:<https://doi.org/10.17238/issn0536-1036.2017.3.22>

9. Управление горными лесами и водоразделами. Доклад Продовольственной и сельскохозяйственной организации Объединенных Наций. Режим доступа: [http://](http://www.fao.org/forestry/36963-0ac84a8f742747df79dfe116b1d72665a.pdf) www.fao.org/forestry/36963-0ac84a8f742747df79[dfe116b1d72665a.pdf](http://www.fao.org/forestry/36963-0ac84a8f742747df79dfe116b1d72665a.pdf). (дата обращения: 06.03.20). *Management of Mountain Forests and Watersheds*. Report of the Food and Agriculture Organization of the United Nations.

10. *Черепанов А.С., Дружинина Е.Г.* Спектральные свойства растительности и вегетационные индексы // Геоматика. 2009. № 3. С. 28–32. Cherepanov A.S., Druzhinina E.G. Spectral Characteristics of Vegetation and Vegetation Indixes. *Geomatika* [Geomatics], 2009, no. 3, pp. 28–32.

11. *Чухланцев А.А., Саворский В.П.* Задачи дистанционного зондирования лесов при изучении глобальных климатических изменений // Современные проблемы дистанционного зондирования Земли из космоса. 2011. Т. 8, № 2. С. 246–256. Chukhlantsev A.A., Savorskij V.P. Remote Sensing of Forests in Context of Global Change. *Sovremennye problemy distantsionnogo zondirovaniya Zemli iz kosmosa* [Current problems in remote sensing of the Earth from space], 2011, vol. 8, no. 2, pp. 246–256.

12. ArcView GIS для экологов. Российская сеть изучения и охраны пернатых хищников. Режим доступа: [http://rrrcn.ru/](http://rrrcn.ru/arcview-gis-dlya-ekologov5/24)arcview-gis-dlya-ekologov5/24 (дата обращения: 03.06.20). ArcView GIS for Ecologists. *Russian Raptor Research and Conservation Network*.

13. Earth Explorer. *U.S. Geological Survey*. Available at: [https://earthexplorer.usgs.](https://earthexplorer.usgs.gov/) [gov/](https://earthexplorer.usgs.gov/) (accessed 15.07.20).

14. Fast Line-of-Sight Atmospheric Analysis of Hypercubes (FLAASH). *L3 Harris Geospatial documentation center.* Available at: [https://www.l3harrisgeospatial.com/docs/](https://www.l3harrisgeospatial.com/docs/flaash.html) [flaash.html](https://www.l3harrisgeospatial.com/docs/flaash.html) (accessed 14.07.20).

15. Hadjimitsis D.G., Papadavid G., Agapiou A., Themistocleous K., Hadjimitsis M.G., Retalis A., Michaelides S., Chrysoulakis N., Toulios L., Clayton C.R.I. Atmospheric Correction for Satellite Remotely Sensed Data Intended for Agricultural Applications: Impact on Vegetation Indices. *Natural Hazards and Earth System Sciences*, 2010, vol. 10, iss. 1, pp. 89–95. DOI:<https://doi.org/10.5194/nhess-10-89-2010>

16. *Meşələr. Respublikanın meşələri* [The Forests of the Republic]. Ministry of Ecology and Natural Resources of Azerbaijan Republic. Available at: [http://eco.gov.az/az/feali](http://eco.gov.az/az/fealiyyet-istiqametleri/mesheler)[yyet-istiqametleri/mesheler](http://eco.gov.az/az/fealiyyet-istiqametleri/mesheler) (accessed 25.10.19).

17. Naik P., Dalponte M., Bruzzone L. Prediction of Forest Aboveground Biomass Using Multitemporal Multispectral Remote Sensing Data. *Remote Sensing*, 2021, vol. 13, iss. 7, art. 1282. DOI: <https://doi.org/10.3390/rs13071282>

18. Teixeira Pinto C., Jing X., Leigh L. Evaluation Analysis of Landsat Level-1 and Level-2 Data Products Using *in situ* Measurements. *Remote Sensing*, 2020, vol. 12, iss. 16, art. 2597. DOI: <https://doi.org/10.3390/rs12162597>

19. Thome K.J., Biggar S.F., Gellman D.L., Slater P.N. Absolute-Radiometric Calibration of Landsat-5 Thematic Mapper and the Proposed Calibration of the Advanced Spaceborne Thermal Emission and Reflection Radiometer. *Proceedings of IGARSS '94 – 1994 IEEE International Geoscience and Remote Sensing Symposium*. Pasadena, CA, IEEE, 1994, vol. 4, pp. 2295-2297. DOI:<https://doi.org/10.1109/IGARSS.1994.399718>

20. Zanter K. *Landsat Collection 1 Level 1 Product Definition. Version 2.0*. Sioux Falls, SD, USGS, 2019. 32 p.